Anais do Enemet - Encontro Nacional de Estudantes de Engenharia Metalúrgica, de Materiais e de Minas

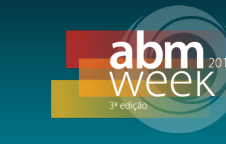

# **METALTHERMICS.COM – SISTEMA DE CONSULTA WEB : DIGITALIZAÇÃO DO LIVRO "DADOS TERMODINÂMICOS PARA METALURGISTAS" \***

*Raphael Henrique Morais Reis<sup>1</sup> Larissa Fernandes Nunes<sup>2</sup> Fernando Filipe Morais Reis<sup>3</sup>*

#### **Resumo**

Esse artigo apresenta o desenvolvimento de um protótipo computacional para aplicação em estudos de sistemas termodinâmicos metalúrgicos, através de um sistema web, agilizando consultas as propriedades de substâncias e compostos contidos em Carvalho (1977). O projeto teve início analisando três fatores, primeiro, a importância dos softwares termodinâmicos computacionais na otimização da produção industrial, segundo, a falta de um software termodinâmico com desenvolvimento nacional, e terceiro, a restrição ao acesso a software termodinâmicos proprietários, com licenças pagas. Seu desenvolvimento seguiu a estrutura apresentada por Neto (2012), constituindo, banco de dados, software e aplicações, respectivamente. O sistema web supriu as dificuldade de instalação e interação, podendo ser acessado por quaisquer dispositivos (computadores, tablets e smartphone) conectados a internet.

**Palavras-chave**: Termodinâmica Metalúrgica; Sistemas Web; Banco de Dados.

#### **METALTHERMICS.COM - WEB CONSULTATION SYSTEM: SCANNING OF THE BOOK "THERMODYNAMIC DATA FOR METALLURGISTS" Abstract**

This article presents the development of a computational prototype for application in studies of metallurgical thermodynamic systems, through a web system, expediting consultations on the properties of substances and compounds contained in Carvalho (1977). The project began by analyzing three factors, first, the importance of thermodynamic computational software in the optimization of industrial production, second, the lack of thermodynamic software with national development, and third, the restriction of access to proprietary thermodynamic software, with paid licenses. Its development followed the structure presented by Neto (2012), constituting, database, software and applications, respectively. The web system has overcome the difficulties of installation and interaction, and can be accessed by any devices (computers, tablets and smartphone) connected to the internet

**Keywords:** Metallurgical Thermodynamics Web Systems; Database.

*<sup>1</sup> Graduando em Engenharia Metalúrgica, Bacharel, Universidade do Estado de Minas Gerais – UEMG, João Monlevade, Minas Gerais, Brasil.*

*<sup>2</sup> Mestranda em Ciência dos Materiais, Engenheira Metalurgista, Pós-graduação em Ciência dos materiais, Instituto Militar de Engenharia - IME, Rio de Janeiro, Rio de Janeiro, Brasil.*

*<sup>3</sup> Ciencia da computação, Bacharel, Analista de Sistemas, Mineral, Mineração Rio do Norte, Porto Trombetas, Pará, Brasil.*

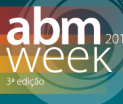

A termodinâmica é conhecida como ciência da energia, considerada como o ramo mais importante da ciência aplicada na metalurgia, suas leis gerais da controlam a formação das múltiplas microestruturas de metais e ligas metálicas, que estabelecem suas propriedades [1].

A Termodinâmica Metalúrgica nos processos industriais tem como objetivo, calcular o balanço energético de um determinado sistema térmico e suas condições de equilíbrio, analisando assim, as condições ideias para que uma reação seja viável termodinamicamente. Utilizando as leis da termodinâmica conseguimos resultados concretos para a análise térmica de reações [2].

Em 1977, o departamento de Engenharia Metalúrgica e de Materiais da Escola de Engenharia, da Universidade Federal de Minas Gerais (UFMG), catalogou os principais dados termodinâmicos conhecidos, para elementos e compostos químicos, presentes em reações metalúrgicas e siderúrgicas, estas informações foram organizadas, tabeladas e impressas no livro "Dados Termodinâmicos para Metalurgistas", resultado dos esforços e pesquisas feitas por, José Luiz Ramos de Carvalho entre outros autores.

As informações contidas em Carvalho [3] foi o embasamento para, diversos estudos, pesquisas e projetos. Um dos exemplos pode-se mencionar o trabalho desenvolvido por Modenesi e Reis [4], em seu estudo de Modelagem de fusão do eletrodo no processo de soldagem MIG/MAG, valores de propriedades como entalpia e temperatura de fusão foram de grande relevância, em seus cálculos.

O estudo em sistemas termodinâmicos multifásicos e multicomponentes foram iniciados a um longo tempo, antes mesmo da criação de ferramentas como calculadoras e computadores na década de 1970. Os aciaristas já percebiam a necessidade de maiores precisões em seus resultados, o que levaria a união dos conhecimentos termodinâmicos e das tecnologias computacionais para o desenvolvimento da termodinâmica computacional [5].

A aplicação de métodos computacionais na solução de problemas termodinâmicos evoluiu consideravelmente, principalmente nas últimas décadas do século passado. Atualmente, os programas e bancos de dados disponíveis são ferramentas de extrema utilidade na solução de problemas reais na aciaria. À medida que os requisitos sobre a qualidade dos aços se tornam mais rigorosos e os custos de experiências se elevam, este instrumento encontra cada vez mais aplicação na previsão de condições recomendáveis para a elaboração e processamento do aço. É possível supor que o ensino de termodinâmica para siderurgistas precise passar por uma significante revisão, de modo a enfatizar os conceitos necessários à aplicação segura destas técnicas, reduzindo o ensino de táticas excessivamente simplificadas em problemas matemáticos [5].

Completando, Neto [6] cita, a termodinâmica computacional como uma linha de pesquisa em constante desenvolvimento, integrando os estudos da termodinâmica metalúrgica com as tecnologias computacionais, obtêm-se resultados que otimizam, reduzem e direcionam os processos metalúrgicos e siderúrgicos.

Recentemente, os computadores portáteis (*Smartphones*) tem maior poder computacional que os mainframes de outrora, sendo acessível e familiarizado por todos, possibilitando às tabelas termodinâmicas tradicionais o mesmo destino das antigas tabelas trigonométricas e logarítmicas, sua extinção [7].

Existe uma grande variedade de *softwares* especializados em estudos termodinâmicos, Thermo-Calc, Factsage, ou Thermodata, são exemplos disso.

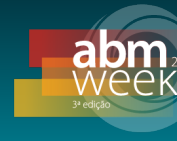

Esses programas são proprietários, ou seja, para utilização dos recursos existentes nos mesmos é necessário o pagamento de suas licenças. Considerando a falta de acessibilidade para empresas de pequeno porte, universidades e acadêmicos, aos softwares termodinâmicos, e a inexistência de um representante nacional nessa categoria, estabeleceu-se neste projeto a construção de um sistema *online*, fornecendo como função padrão, o acesso as propriedades de diversos elementos e compostos químicos frequentemente utilizados em cálculos de sistemas termodinâmicos metalúrgicos, fundamentando o banco de dados para futuramente dar suporte no desenvolvimento de cálculos termodinâmicos em novas aplicações.

A base para a realização de cálculos termodinâmicos, assim como na termodinâmica computacional, está na confiabilidade dos dados utilizados, portanto, o objetivo principal foi garantir a confiabilidade em nosso Banco de Dados. Para isso, foram utilizados referências bibliograficas, principalmente o livro elaborado por Carvalho [3], titulado como "Dados termodinâmicos para metalúrgistas". Como segundo objetivo, foi estabelecido que o sistema deveria ter usabilidade o suficiente para que qualquer pessoa pudesse utilizá-lo.

## **2 MATERIAIS E MÉTODOS**

A seguir estão descritos os passos executados para a conclusão da versão beta do sistema Metalthermics.com, o fluxograma presente na figura 1 ilustra os processos e ações realizadas, o destaque na metodologia foi a decisão de priorizar a usabilidade em nosso protótipo computacional, concluindo o sistema *web* como a melhor opção para o trabalho.

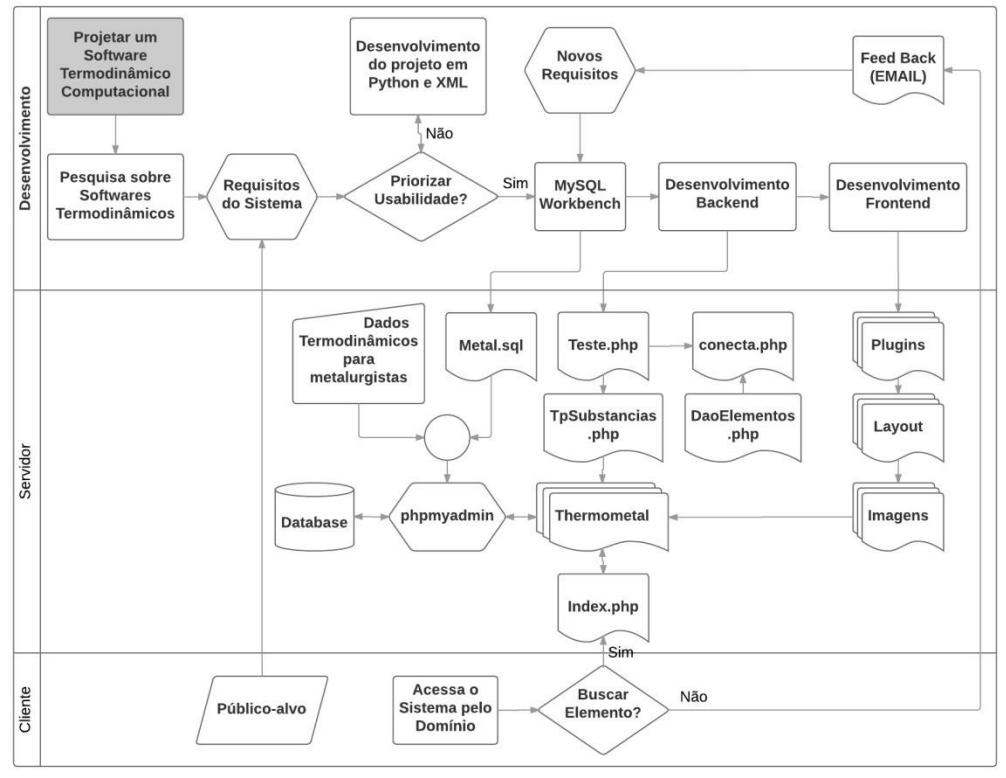

**Figura 1.** Fluxograma dos processos de desenvolvimento do sistema.

Começamos com a ideia de desenvolver um protótipo nacional de um *software* termodinâmico, auxiliando o aprendizado da disciplina de termodinâmica metalúrgica

e termodinâmica computacional. Para isso, foi necessário uma pesquisa antes da construção dos códigos, considerando o menor tempo de aprendizagem e produção para o programa, conceitos atuais em projetos de *softwares*, os programas existentes no mercado e suas funcionalidades.

Nessa etapa inicial foi elaborado alguns dos requisitos do sistema, a partir de informações coletadas com as pesquisas. Elaborando a análise de requisitos, foi considerado qual seria o publico-alvo e suas respectivas preferências quanto aos dispositivos computacionais utilizados.

As informações coletadas na primeira etapa deram embasamento para a etapa de decisão seguinte, a segunda etapa decidiu as tecnologias a serem utilizadas para o desenvolvimento do *software*. O critério de decisão escolhido foi a usabilidade do sistema para o usuário final (cliente), optando por desenvolver um sistema online, utilizando as linguagens HTML, CSS e PHP, com um banco de dados (MySQL), ocasionando páginas *web* responsivas (acessíveis via computadores, *tablets* e celulares) com o *framework* bootstrap.

A terceira etapa foi a modelagem do banco de dados, manuseando o software MySQL *Workbench,* exportou-se o arquivo "metal.sql", contendo a estrutura de tabelas semelhante as tabelas existentes em Carvalho [3].

O modelo de banco de dados formulado possui somente uma entidade nomeada "metal", seus atributos referentes as propriedades disponíveis são, estado físico, peso molecular, entalpia e entropia a duzentos e noventa e oito kelvins (298K), temperaturas de fusão, ebulição, transformação e sublimação, e por fim, entalpias de fusão, ebulição, transformação e sublimação; foi acrescentado ainda mais três atributos, nome do composto e variação de entalpia e entropia a duzentos e noventa e oito kelvins (298K). Ao todo foram quinze colunas e cada variável foi configurada de acordo com o tipo de informação a ser armazenada.

O arquivo "metal.sql" foi utilizado nesta etapa para a formação do banco de dados no servidor virtual Xampp. Através do Sistema Gerenciador de Banco de Dados (SGBD) Phpmyadmin, importou-se o arquivo "metal.sql", obtendo a mesma estrutura e propriedades modeladas no *workbench*, mas agora devidamente instaladas no servidor virtual.

Foi incrementado uma página de dados, avaliou-se o esforço e tempo desprendidos para inserir dado por dado das bibliografias ao phpmyadmin, mas principalmente definiu-se a base de dados inicial para o desenvolvimento do sistema, obtendo o volume de dados para testes de conexão entre o banco de dados e o sistema.

Na quarta Etapa, iniciou-se o desenvolvimento *backend* do sistema, onde em sequência foram desenvolvidos cinco arquivos pertencentes ao sistema Metalthermics.com, nomeados como index.php, conecta.php, teste.php, TpSubstancias.php e DaoElementos.php.

O arquivo "index.php" pode ser considerado o arquivo principal, sendo o arquivo de inicialização do sistema, quando um cliente (usuário) faz uma solicitação no servidor, o "index.php" fica responsável pela união entre a parte funcional (*BackEnd*) e a apresentação (*FrontEnd*), conectando aos demais arquivos que compõe o sistema Metalthermics, entre eles os *frameworks*: bootstrap, AdminLTE e DataTable.

A estrutura do sistema foi dividida entre diversos arquivos que são requeridos pelo "index.php" através da linguagem PHP. Estes arquivos foram separados em uma pasta nomeada "*Layout*" que contém os três arquivos (content.php, footer.php e tabela.php) compondo parte do *BackEnd* e *FrontEnd* do sistema, com aplicação principal de apresentar os dados em forma de tabela.

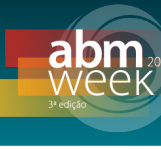

O arquivo "conecta.php" tem a função de conectar com o banco de dados. Ele específica pelo arquivo os valores correspondentes do host (servidor), dbname (nome do banco de dados), login (nome de usuário do banco de dados) e senha (senha de usuário do banco de dados), assim estabelecendo a conexão com banco de dados onde serão feitos as requisições.

O arquivo "teste.php", acessa o arquivo "conecta.php", e então faz requisições ao banco de dados para selecionar todos os valores dentro de sua estrutura que possuírem um valor na coluna de referência (idmetal). Este arquivo retorna os valores selecionados ou um filtro de erro (mensagem para o usuário), como seu nome mesmo sugere, seu único foco era testar a conexão com o banco de dados, não tendo aplicação posterior dentro do sistema.

O arquivo "TpSubstancias.php", acessando o arquivo "conecta.php" é feito requisições ao banco de dados, essa requisição é enviada em forma de uma estrutura de dados que armazena valores relacionados a chaves. Basicamente nesse arquivo criou-se um código PHP para formatar a forma em que os dados vieram retornando uma lista em forma de objetos. Sua função está em facilitar o processamento em "DaoElementos.php".

O arquivo "DaoElementos.php" é onde estão estabelecidas as regras de negócio, acessando o "conecta.php" estabelece uma conexão com o banco, então, coleta os valores tabelados no banco de dados através das requisições SQL, utilizando o "TpElementos.php" para organizar os dados em objetos. Neste arquivo são descritos dois métodos: o primeiro popula os valores dos elementos e compostos em uma busca específica, já o segundo lista todos os elementos e compostos do banco de dados.

Cada arquivo possui uma função diferente no sistema, sendo que, no "index.php" arquivos são reconhecidos e requisitados. Os arquivos citados acima compõe a parte de processamento do sistema, os arquivos descritos na próxima etapa, são utilizados para melhorar a parte de aparência e usabilidade do sistema, e ambos, constituem o sistema Metalthermics.

Na quinta etapa, utilizou o *template* AdminLTE-2.3.6 para melhorar o designer e usabilidade do site, estabelecendo uma identidade visual simples, constituída por um menu principal (sempre visível) do sistema posicionado na parte superior da tela, adicionando dois menus filhos nomeados como menu de legenda (quando visível, fica alinhado à esquerda da página) e o menu do projeto (quando visível, fica alinhado à direita da página), como conteúdo principal do sistema temos a tabela de pesquisa, com os dados adicionados (sempre visível e alinhado ao centro da página).

Foi empregado ao *template* os *frameworks* bootstrap (folha de estilo pré definida, permite que o sistema seja responsivo) e o datatable (estiliza tabelas de informações, acrescentando busca, numeração de páginas, número de elementos por página e opção de crescente e decrescente para informações numéricas).

Todas as páginas com extensões ".php", foram construídas utilizando as classes instituídas pelos *templates* e frameworks, padronizando as classes de suas tags HTML, podendo considerar os arquivos que constituem a pasta "*layout*", o melhor exemplo, constituídas pelos arquivos "content.php", "footer.php" e "tabela.php", temos respectivamente as marcações responsáveis pelo conteúdo principal (inclusive a tabela de elementos, com uma requisição para o arquivo "tabela.php"), o rodapé do site com informações relacionadas aos direitos autorais e link de direcionamento, e por fim, temos a classe principal do sistema; ela recebe a lista de

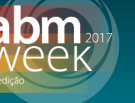

elementos formatada e renderiza os valores em uma tabela interativa com o auxílio do *framework* "Datatable".

A sexta etapa foi passar o sistema para a web. A compra do domínio foi feita dentro do sistema financeiro disponibilizado pela revenda da Hostgator, com o domínio "*[www.metalthermics.com"](http://www.metalthermics.com/),* dentro do Web Host Manager (WHM - sistema de gerenciamento da revenda) foi necessário criar uma conta alocando espaço e banda suficientes para o novo domínio e em seguida finalizou a compra pelo atendimento online do suporte técnico da Hostgator, verificando se as configurações foram feitas corretamente.

A partir da compra é necessário que o domínio propague, ou seja, que os servidores do mundo reconheçam aquele novo domínio, para que a sétima etapa comece e seja possível migrar do sistema Metalthermics do servidor virtual (Xampp) para o servidor físico (Hostgator).

Feito o *upload* dos arquivos para dentro do servidor através do gerenciador de domínio "Cpanel", que além de alocar os arquivos PHP e as demais pastas pertencentes ao sistema Metalthermics na pasta httplocal, o sistema Cpanel disponibiliza o phpmyadmin e todas as estruturas referentes ao banco de dados e gerenciamento do MySQL.

Na oitava e atual etapa do trabalho, foi feita a estratégia de marketing para aumentar o fluxo de navegação dentro do sistema, visto que, o fluxo de visitantes no site é o método para avaliar o vínculo entre os usuários e sistema, assim como, está entre os principais motivos de arrecadação (retorno financeiro) online. Adicionou-se ao sistema os códigos para o funcionamento do google analytics e estabelecido que após a inserção de trinta por cento dos dados, será criado uma conta no facebook para realizar divulgações em grupos de estudantes, engenheiros, químicos entre outros.

## **3 RESULTADOS E DISCUSSÃO**

Haviam duas opções acessíveis a serem escolhidas para o desenvolvimento do software termodinâmico computacional, a primeira opção caracterizada pela sua baixa usabilidade era desenvolver o software na linguagem python com o auxílio de arquivos eXtensible Markup Language (XML), linguagem de marcação também utilizada para o armazenamento de dados, utilizando a biblioteca XML DOM poderiase criar, modificar e organizar dados para programas em python, já a segunda era o sistema online, utilizando as linguagens HTML, CSS e PHP, com um banco de dados (MySQL).

Comparando as opções quanto suas respectivas características de obtenção, instalação, aprendizado, interface gráfica e segurança, avaliou-se a usabilidade de cada um dos desenvolvimentos. A tabela 1 demonstra os valores julgados, concluindo a usabilidade como fator crucial e então selecionou-se a segunda opção (sistema online) como a mais viável.

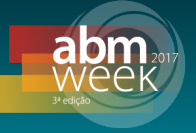

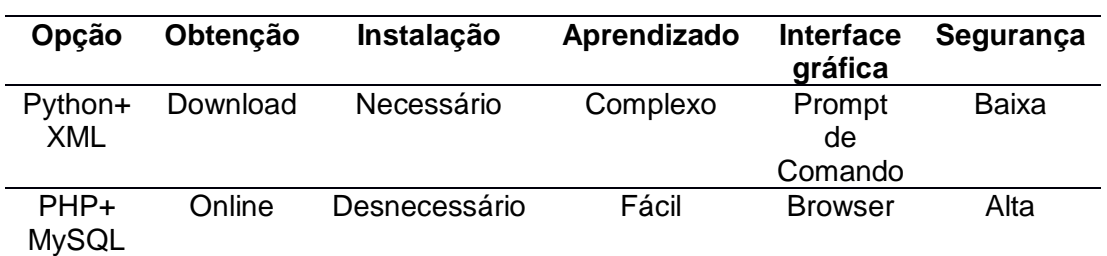

A utilização da linguagem PHP necessita de um servidor físico ou virtual. Nesse trabalho instalamos o servidor virtual Xammp, além de ser um programa funcional em sistemas Windowns, Linux e OS X, o servidor Xammp já vem com o PHP e o MySQL instalados economizando tempo andamento do projeto.

Quanto a modelagem do banco de dados foi necessário estabelecer os tipos de dados para armazenamento, na Figura 2 estão as especificações das entidades do banco de dados quanto ao tipo de dados e suas devidas restrições, com exceção dos atributos idmetal, estado\_fis, substância e nome. Todos os atributos foram do tipo "float"que permite adicionar dados como números reais; o idmetal foi utilizado como identificador do elemento sendo do tipo "int" utilizado para números inteiros, o estado\_fis foi configurado com o tipo "enum" permitindo somente os valores (s,l,g,sa,sb,sg e sd) como valores válidos, e finalmente, substância e nome foram estabelecidos como tipo "varchar"tipo de dado utilizado para adicionar dados do tipo texto.

| #              | Nome               | <b>Tipo</b>                                                    | Agrupamento<br>(Collation) |            | Atributos Nulo Predefinido Extra |                       |
|----------------|--------------------|----------------------------------------------------------------|----------------------------|------------|----------------------------------|-----------------------|
| 1              | idmetal            | int(11)                                                        |                            | Não        | None                             | <b>AUTO INCREMENT</b> |
| $\overline{c}$ | substancia         | varchar(30)                                                    | utf8_general_ci            | Não        | None                             |                       |
| 3              | estado fis         | enum('s', 'l', 'g', 'sa', 'sb', 'sg', utf8_general_ci<br>'sd') |                            | Não s      |                                  |                       |
| 4              | peso mol           | float                                                          |                            | Não        | None                             |                       |
| 5              | entalpia           | float                                                          |                            | Sim        | <b>NULL</b>                      |                       |
| 6              | entropia           | float                                                          |                            | Sim        | <b>NULL</b>                      |                       |
| 7              | temp fus           | float                                                          |                            | <b>Sim</b> | <b>NULL</b>                      |                       |
| 8              | temp_ebu           | float                                                          |                            |            | Sim NULL                         |                       |
| 9              | temp_transf        | float                                                          |                            | <b>Sim</b> | <b>NULL</b>                      |                       |
| 10             | temp_subl          | float                                                          |                            |            | Sim NULL                         |                       |
| 11             | det hf             | float                                                          |                            | Sim        | <b>NULL</b>                      |                       |
| 12             | det he             | float                                                          |                            | Sim        | <b>NULL</b>                      |                       |
| 13             | det_ht             | float                                                          |                            | Sim        | <b>NULL</b>                      |                       |
| 14             | det_hsb            | float                                                          |                            | Sim        | <b>NULL</b>                      |                       |
| 15             | nome               | varchar(200)                                                   | utf8_general_ci            | Sim        | <b>NULL</b>                      |                       |
| 16             | var entalpia float |                                                                |                            | Sim        | <b>NULL</b>                      |                       |
| 17             | var entropia float |                                                                |                            |            | Sim NULL                         |                       |

**Figura 2.** Especificação das entidades do banco de dados.

A junção do desenvolvimento BackEnd com o desenvolvimento FrontEnd, deram ao sistema thermometal a aparência final como mostrado a Figura 3, em resumo o sistema apresenta legenda, tabela de dados e equipe.

Anais do Enemet - Encontro Nacional de Estudantes de Engenharia Metalúrgica, de Materiais e de Minas

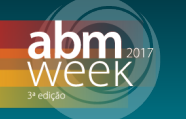

| Arquivo<br>Editar<br>Safari                                                          | Visualizar<br>Histórico              | Favoritos<br>Janela Ajuda            |                         |                                |                                                                    | 翁属                                |                      | 4) 曲 宇        |                 | ■ 95% ● 4<br>Ter                                |     | Q<br>三  |  |  |
|--------------------------------------------------------------------------------------|--------------------------------------|--------------------------------------|-------------------------|--------------------------------|--------------------------------------------------------------------|-----------------------------------|----------------------|---------------|-----------------|-------------------------------------------------|-----|---------|--|--|
| $\bullet$ $\left\langle \cdot \right\rangle$<br>$\bullet\bullet$                     |                                      | localhost                            |                         |                                |                                                                    | $\Box$                            | ô<br>$\Box$          | $\circ$       |                 |                                                 |     |         |  |  |
| Falha ao abrir a página                                                              |                                      |                                      | DtmOnline   Dashboard   |                                |                                                                    | ZenFone 2 no Mercado Livre Brasil |                      |               |                 |                                                 |     |         |  |  |
| <b>DTM</b> Online                                                                    |                                      |                                      |                         |                                |                                                                    |                                   |                      |               | Equipe          |                                                 |     |         |  |  |
| <b>PROPRIEDADES</b><br>দ্ৰ<br>DE ELEMENTOS E<br><b>UEMG</b><br><b>COMPOSTOS</b>      | Dados Termodinâmicos tabela de dados |                                      |                         |                                |                                                                    |                                   |                      |               |                 | <b>Raphael Reis-</b><br>Engenheiro Metalurgista |     |         |  |  |
| LEGENDA:                                                                             | Tabela de Dados Metalúrgicos         |                                      |                         |                                |                                                                    |                                   |                      |               | Fernando Reis - |                                                 |     |         |  |  |
| <b>DADOS DA TABELA</b><br>Os números entre parêntesis<br>"()" correspondem a valores | $\div$ entries<br>Show 25            |                                      |                         |                                |                                                                    |                                   |                      |               |                 | Ciêntista da Computação                         |     |         |  |  |
| estimados.<br><b>ESTADO FÍSICO</b>                                                   | 1î<br>Substância                     | 1î<br>11<br>Estado<br>Físico<br>Nome | 1î<br>Peso<br>Molecular | 1î<br>-ΔH<br>*298 K<br>cal/Mol | $S^*298$<br>1î<br>Cal <sup>o</sup><br>$K^{-1}$ . Mol <sup>-1</sup> | Ŀ<br>F<br>۰c                      | 1î<br>E<br>$\cdot$ c | 1î<br>т<br>۰c | TCC             |                                                 |     | Contato |  |  |
| $S = Sólido$                                                                         |                                      |                                      |                         |                                |                                                                    |                                   |                      |               |                 |                                                 |     |         |  |  |
| SA = Sólido Alfa<br>SB = Sólido Beta                                                 | Ag2CO3                               | $\mathsf{s}$                         | 275.77                  | 19.4                           | 40                                                                 |                                   |                      |               |                 |                                                 |     |         |  |  |
| $L = Liquido$                                                                        | Ag2O                                 | $\mathsf{s}$                         | 231.76                  | 7.3                            | 29.1                                                               |                                   |                      |               |                 |                                                 |     |         |  |  |
| $G =$ Gasoso                                                                         | Ag2O2                                | $\mathsf{s}$                         | 247.75                  | 5.5                            | 20.4                                                               |                                   |                      |               |                 |                                                 |     |         |  |  |
| <b>TIPOS DE</b><br><b>TRANSFORMAÇÃO</b>                                              | Ag2Se                                | sa                                   | 294.72                  | 10.3                           | 35.9                                                               |                                   |                      | 133           |                 |                                                 | 1.6 |         |  |  |
| $F = Fusão$                                                                          | Ag2WO3                               | $\mathsf{s}$                         | 463.59                  | 12.3                           |                                                                    |                                   |                      |               |                 |                                                 |     |         |  |  |
| E = Ebulição<br>T = Transformação                                                    | Ag3N                                 | $\mathsf{s}$                         | 337.64                  | $-61$                          |                                                                    |                                   |                      |               |                 |                                                 |     |         |  |  |
| Sb = Sublimação                                                                      | AgCd                                 | $\mathsf{s}$                         | 220.28                  | 2.2                            | 23.5                                                               |                                   |                      | 211           |                 |                                                 |     |         |  |  |
| Obs: Os dados dos compostos<br>marcados com asteriscos ""                            | AgP2                                 | $\mathsf{s}$                         | 169.82                  | 10.7                           | 21                                                                 |                                   |                      |               |                 |                                                 |     |         |  |  |
| são tomados a partir dos<br>ôxidos simples                                           | AgP3                                 | S                                    | 200.79                  | 16.5                           | 25.2                                                               |                                   |                      |               |                 |                                                 |     |         |  |  |
|                                                                                      | Al2F6                                | g.                                   | 167.95                  | 629.4                          | 92.5                                                               |                                   |                      |               |                 |                                                 |     |         |  |  |
|                                                                                      | Al2F6                                | g                                    | 167.95                  | 629.4                          | 92.5                                                               |                                   |                      |               |                 |                                                 |     |         |  |  |

**Figura 3.** Aparência final do sistema web metalthermics.

O domínio idealizado para o sistema era ["www.thermometal.com"](http://www.thermometal.com/), porém, após verificar a disponibilidade do domínio foi constado que o mesmo já estava reservado, verificando algumas opções para nomear o domínio, foi escolhido o domínio atual como ["www.metalthermics.com"](http://www.metalthermics.com/)*.*

Após o desenvolvimento e implementação do sistema foram convidados alguns alunos a fazer os testes com o sistema produzido. Nesse teste comparou-se o tempo de busca de cerca de 3 substâncias químicas em livros e no sistema Thermometal. O tempo gasto tanto no sistema quanto no livro foi considerado desde a abertura da página na web e do livro respectivamente. Os resultados estão descritos na Tabela 2.

|              |                   | <b>DTM</b> | <b>Thermometal</b> |
|--------------|-------------------|------------|--------------------|
| Colaborador  | Composto          | Tempo (s)  | Tempo(s)           |
|              | AlBr <sub>3</sub> | 97         | 35                 |
| 1            | AgF               | 112        | 37                 |
|              | AgP <sub>3</sub>  | 156        | 34                 |
|              | AIBr <sub>3</sub> | 99         | 37                 |
| $\mathbf{2}$ | AgF               | 117        | 36                 |
|              | AgP <sub>3</sub>  | 102        | 37                 |
|              | AlBr <sub>3</sub> | 87         | 36                 |
| 3            | AgF               | 110        | 39                 |
|              | AgP <sub>3</sub>  | 99         | 32                 |

 **Tabela 2.** Comparação do tempo de busca entre o DTM e Thermometal

Quando realiza-se a média do tempo gasto pelos participantes, observa-se que na busca manual teve um tempo estimado em 109 s, já a busca com o auxílio do Thermometal teve uma média de tempo de 36 s. Dessa maneira, observa-se que com o auxílio do sistema ocorre uma redução no tempo de procura de cerca de aproximadamente 60%. Pode-se afirmar que esta redução foi subestimada, isso porque a quantidade de dados era muito baixa, e se limitava a letra inicial "A".

Dentre as informações disponibilizadas pelo sistema web, entre elas entalpias, entropias, pesos moleculares, e demais, observa-se no sistema a capacidade de comparar elementos e substâncias químicas com valores aproximados ou equivalentes em suas propriedades, incluindo suas fórmulas químicas e nomes científicos, podendo assim o usuário listar somente sulfeto ou óxidos por exemplo. Esse exemplo pode ser visualizado na Figura 4.

| DtmOnline   Beta<br>$\times$                                                                             |                                                              |                                     |                        |                     |                                                                     |                                                         |                |         |                | (!) Rsphael |                      |             |             |                      |
|----------------------------------------------------------------------------------------------------|--------------------------------------------------------------|-------------------------------------|------------------------|---------------------|---------------------------------------------------------------------|---------------------------------------------------------|----------------|---------|----------------|-------------|----------------------|-------------|-------------|----------------------|
| (i) metalthermics.com<br>☆<br>C<br>⇧<br>$\vdots$<br>$\leftarrow$                                         |                                                              |                                     |                        |                     |                                                                     |                                                         |                |         |                |             |                      |             |             |                      |
| <b>DTM</b> Online-beta                                                                                   | Ξ                                                            |                                     |                        |                     |                                                                     |                                                         |                |         |                |             |                      | 상 Equipe    |             |                      |
| <b>PROPRIEDADES</b><br>$\mathbb{R}^2$<br><b>DE ELEMENTOS E</b><br><b>UEMG</b><br><b>COMPOSTOS</b>        | Dados Termodinâmicos tabela de dados<br><b>@</b> Home        |                                     |                        |                     |                                                                     |                                                         |                |         |                |             |                      |             |             |                      |
| LEGENDA:                                                                                                 | Tabela de Dados Metalúrgicos - Versão em Desenvolvimento     |                                     |                        |                     |                                                                     |                                                         |                |         |                |             |                      |             |             |                      |
| O DADOS DA TABELA<br>Os números entre parêntesis                                                         | $10 \div$ entries<br>Show<br>Search:<br>óxido                |                                     |                        |                     |                                                                     |                                                         |                |         |                |             |                      |             |             |                      |
| "()" correspondem a valores<br>estimados.<br><b>O</b> ESTADO FÍSICO                                      | Įå.                                                          | 圹                                   | Jî.<br>Estado          | Peso                | $\mathbb{I}$ $\uparrow$<br><b>Jî</b><br>$\Delta H^{\circ}$ 298<br>к | $\perp \uparrow$<br>$S^{\circ}$ 298<br>Cal <sup>o</sup> | <b>Jî</b><br>F | Jî<br>E | <b>Jî</b><br>т | Uî.<br>Sb   | Jî.                  | Jî.         | <b>Jî</b>   | Lî.                  |
| $S = Sólido$<br>SA = Sólido Alfa<br>SB = Sólido Beta<br>$L = L$ íquido<br>$G = G$ asoso                  | Substância<br>$Ac_2O_3$                                      | Nome<br>Trióxido<br>de<br>Diactinio | Físico<br>$\mathsf{s}$ | Molecular<br>501.99 | cal/Mol<br>444                                                      | $K^{-1}$ .Mol <sup>-1</sup><br>36.5                     | °C<br>2250     | °C      | °C             | °C          | $\Delta H^o F$<br>20 | <b>ДН°Е</b> | <b>ДН°Т</b> | $\Delta H^o$ sb      |
| O TIPOS DE<br>TRANSFORMAÇÃO                                                                              | AgO <sub>2</sub>                                             | Óxido de<br>Prata                   | s                      | 231.76              | 7.3                                                                 | 29.1                                                    |                |         |                |             |                      |             |             |                      |
| $F = Fusão$<br>E = Ebulição<br>T = Transformação                                                         | AgO <sub>2</sub>                                             | Óxido de<br>Prata                   | $\mathsf{s}$           | 231.76              | 7.3                                                                 | 29.1                                                    |                |         |                |             |                      |             |             |                      |
| Sb = Sublimação                                                                                          | Substância                                                   | Nome                                | Estado<br>Físico       | Peso<br>Molecular   | $-\DeltaH°298 K$<br>cal/Mol                                         | S°298 Cal®<br>$K^{-1}$ .Mol <sup>-1</sup>               | F°C            | E °C    | T °C           | Sb °C       | ∆н°ғ                 | ΔН°Е        | <b>ДН°т</b> | ∆H°sb                |
| Obs: Os dados dos compostos<br>marcados com asteriscos "*"<br>são tomados a partir dos<br>ôxidos simples | Showing 1 to 3 of 3 entries (filtered from 68 total entries) |                                     |                        |                     |                                                                     |                                                         |                |         |                |             |                      |             | Previous    | Next<br>$\mathbf{1}$ |
|                                                                                                    |                                                              |                                     |                        |                     |                                                                     |                                                         |                |         |                |             |                      |             |             |                      |

**Figura 4.** Lista de óxidos no sistema Thermometal.com.

Ainda na figura 4 pode-se observar que o sistema possui a capacidade de comparar elementos semelhantes com diferentes estados físicos e na descrição em suas colunas é possível, nos botões como formatos de setas, ordenar os resultados como crescente ou decrescentes na propriedade desejada, com isso é factível ao usuários novos jeitos de visualização e comparação de dados.

A maior dificuldade no trabalho foi a implementação do sistema no servidor web. O sistema não conseguia se conectar ao banco de dados gerando várias mensagens de erro. Para solucionar esse problema necessitou entrar em contato com o suporte da Hostgator, eles repassaram a informação que o usuário e senha adicionados ao servidor não estavam vinculados ao banco de dados de escolha, e posteriormente a essa configuração o sistema voltou a executar normalmente.

Na figura 5 pode-se observar o monitoramento do google analytics sem o trabalho de divulgação, tendo como retenção do usuário no sistema de ao menos 5 minutos, levando em conta a necessidade de inúmeras consultas para efetuar estudos e cálculos termodinâmicos esse tempo pode ser cada vez maior após a divulgação correta do sistema.

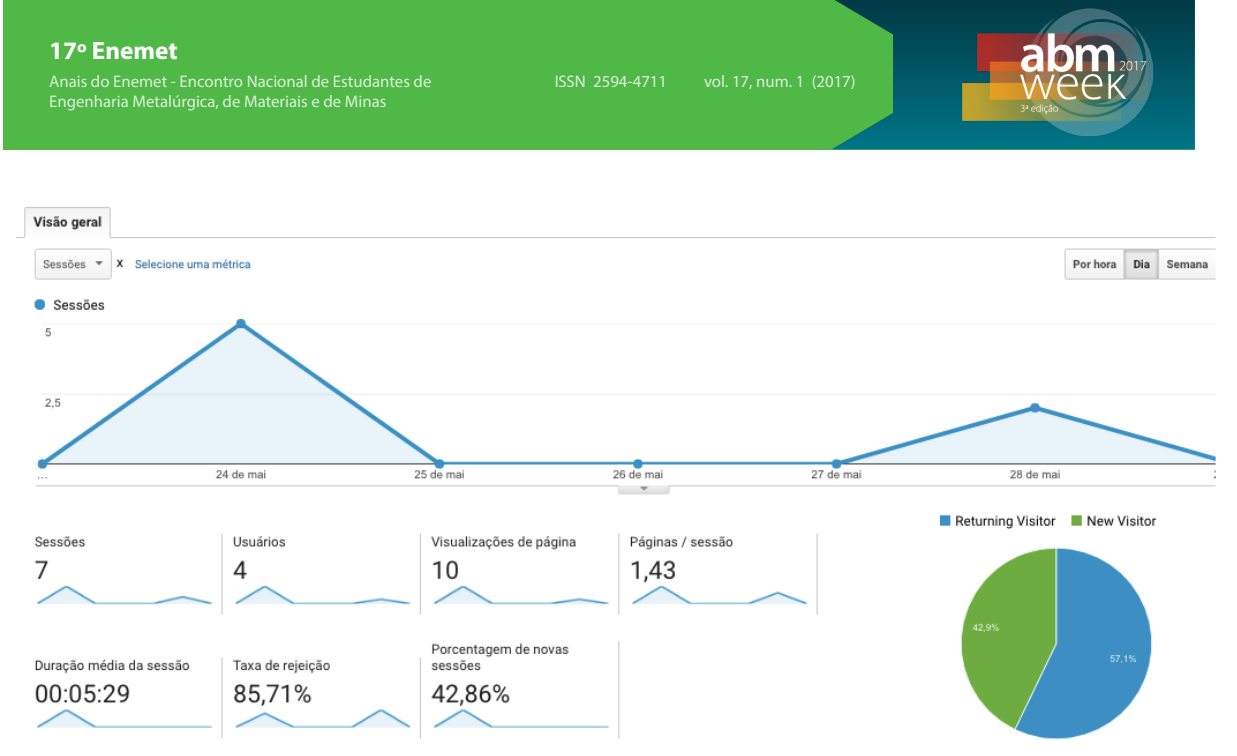

**Figura 5.** Resultados do sistema Thermometal.com via Google Analytics.

Comparando todos os resultados, o principal é a viabilidade do sistema em computadores portáteis, assim como Woiski [7] cita, a capacidade computacional de um celular é muito maior do que os antigos *mainframes*, o que já possibilitava o mesmo como plataforma, porém nosso sistema independe do processamento do meio computacional utilizado, sendo a maior parte feita dentro do servidor, tornando a aplicação leve e acessível, na figura 6 pode ser visualizado a adaptação do sistema em plataformas portáteis.

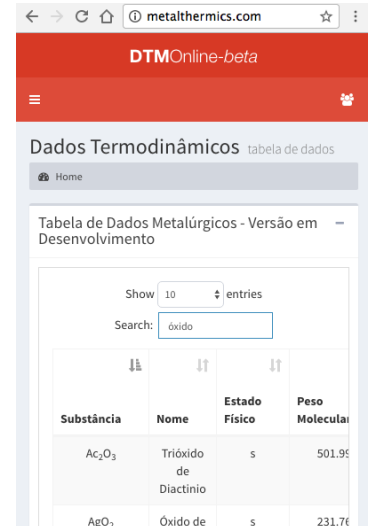

**Figura 6.** Apresentação do sistema em Smartphones.

## **4 CONCLUSÃO**

Analisando os resultados alcançados observa-se que o objetivo principal do trabalho foi alcancado, o sistema Thermometal disponibiliza com perfeição os dados contidos no livro DTM de forma rápida e eficiente. Além disso, sua construção permite que em estudos futuros adaptações sejão feitas no sistema para que apresente aplicacões diretas em cálculos termodinamicos com auxílio computacional. Enfim, a base do sistema está na função de acesso aos dados das propriedades de elementos e

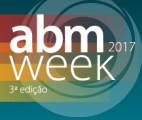

substâncias de interesse metalúrgico que auxiliam no estudo da matéria de termodinâmica computacional.

Como ja foi mencionado e com a continuação desse trabalho o mesmo sistema poderá ser estendido para que não somente faça consultas de dados mas que o mesmo em sua plataforma possa efetuar os cálculos necessários para diversos estudos como o de equilíbrio térmico e viabilidade térmica de reações químicas, o que irá lhe estender para um sistema web para termodinâmica computacional.

Em contra partida foi observado que alguns usuários não tiveram a intuição de fazer a suas consultas na busca rápida e optaram pela busca através da passagem de páginas no menu inferior a tabela, sendo necessário a atualização do sistema destacando a opção de busca rápida, melhorando assim sua usabilidade.

#### **Agradecimentos**

Os autores agradecem a Universidade do Estado de Minas Gerais pelos recursos disponibilizados para elaboração deste tratalho. L.F. Nunes agradece a bolsa de mestrado da agência CAPES.

## **REFERÊNCIAS**

- 1 COTTRELL, Alan. An introduction to metallurgy. Calcutá, Universities Press, 1990.
- 2 CASTRO, L. F. A.; SAMPAIO, R. S.; TAVARES, R. P. Termodinâmica metalúrgica. Belo Horizonte, Escola de Engenharia da UFMG, 2004.
- 3 CARVALHO, J. L.; ASSIS, P. S.; FIGUEIRA, R. M., et al., Dados Termodinâmicos para Metalurgistas. Belo Horizonte: Editora da UFMG; 1977.
- 4 MODENESI, Paulo J.; REIS, Ronald Izidoro. Modelagem Da Fusão Do Eletrodo No Processo De Soldagem Mig/Mag. Belo Horizonte: UFMG, 2007.
- 5 SILVA, A. L. V. C. Aplicação da termodinamica computacional na aciaria. Niteró i: EdUFF, 2006.
- 6 NETO, J.G.C, LINO, R.E, MARINS, A.M.F, MARCHI, L.A, FERREIRA, H.C. Termodinâmica Computacional: Aplicações na Fabricação do Aço.Rio de Janeiro, 67º Congresso da ABM Internacional, 2012.
- 7 WOISKI, E. R. Termodinâmica Aplicada. Ilha solteira, UNESP, 2012.